# Tabelas de símbolos e de distribuição

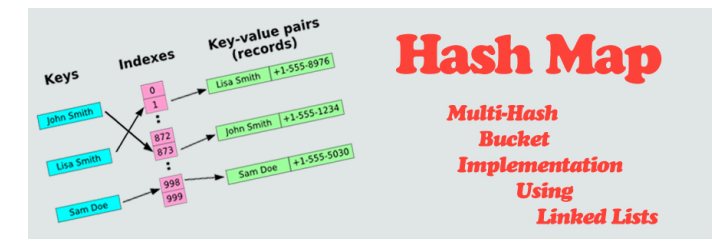

Fonte: http://programmingnotes.freeweq.com

S 12.4, 12.5, 12.8, 14.1, 14.2 http://www.ime.usp.br/~pf/.../symbol-table.html http://www.ime.usp.br/~pf/.../symb-table.html  $\begin{array}{c} \left( \begin{array}{ccc} 0 & 0 & 0 \\ 0 & 0 & 0 \end{array} \right) & \left( \begin{array}{ccc} 0 & 0 & 0 \\ 0 & 0 & 0 \end{array} \right) & \left( \begin{array}{ccc} 0 & 0 & 0 \\ 0 & 0 & 0 \end{array} \right) & \left( \begin{array}{ccc} 0 & 0 & 0 \\ 0 & 0 & 0 \end{array} \right) & \left( \begin{array}{ccc} 0 & 0 & 0 \\ 0 & 0 & 0 \end{array} \right) & \left( \begin{array}{ccc} 0 & 0 & 0 \\ 0 & 0 & 0 \end{array} \$  $\overline{P}$  000

## Tabela de símbolos

Problema: Organizar uma tabela de símbolos de maneira que as operações de inserção e busca sejam razoavelmente eficientes

Em geral, uma organização que permite inserções rápidas impede buscas rápidas e vice-versa.

#### Interface

Feita sob medida. Não é uma implementação genérica. Só admite uma tabela de símbolos.

> void stInit(int); void stInsert(Chave, Valor); Valor stSearch(Chave); void stFree( ); void stDelete(Chave);

AULA 23

# Tabela de símbolos

**INDIA AREA AREA RIGHA** 

Uma tabela de símbolos (= symbol table = dictionary) é um conjunto de objetos (itens), cada um dotado de uma chave  $(=$  key) e de um valor  $(=$ value).

As chaves podem ser números inteiros ou strings ou outro tipo de dados.

Uma tabela de símbolos está sujeito a dois tipos de operações:

- $\rightarrow$  inserção: consiste em introduzir um objeto na tabela;
- $\rightarrow$  busca: consiste em encontrar um elemento que tenha uma dada chave.

# Um exemplo simples

Os valores serão nomes de pessoas (Strings), identificados por números inteiros que farão o papel das chaves.

Para cada número queremos saber o nome da pessoa que identificada por ele.

typedef char \* String; typedef int Chave; typedef String Valor;

**AD FREEZIAL EN ARCHITECTS** 

#### Implementação com endereçamento direto

Tabela indexada pelas chaves, uma posição para cada possível índice.

Cada posição arnazena o valor correspondente a uma dada chave.

static Valor \*tab= NULL; static int nChaves = 0; static int  $M = 0$ ; /\* tam da tabela \*/

stInit

**KOX KOX KEX KEX E YORO** 

```
void
stInit(int max)
{
  int h;
  M = max;nChaves = 0;tab = mailocSafe(M * sizeof(Valor));for (h = 0; h < M; h++)tab[h] = NULL;}
```
void

 $\mathcal{F}$ 

} }

 $\mathcal{L}$ 

stDelete(Chave chave)

if (tab[chave])

free(tab[chave]); tab[chave] = NULL;

nChaves-= 1;

## Implementação com endereçamento direto

```
/* CopyString da biblioteca strlib de
```

```
Eric Roberts */
static String
copyString(String string)
{
  String str = NULL;
  int len = strlen(string) + 1;
  str = mallocSafe(len * sizeof(char));
  strncpy(str,string,len);
  return str;
}
```
stInsert e stSearch

```
void
stInsert(Chave chave, Valor valor)
\left\{ \right.if (tab[chave]) free(tab[chave]);
  else nChaves++;
  tab[chave] = copyString(valor);
}
Valor
stSearch(Chave chave)
{
  return tab[chave];
}
```

```
stDelete
```

```
stFree
```

```
void
stFree()
\sqrt{2}int h;
  for (h = 0; h < M; h++)if (tab[h]) free(tab[h]);
  free(tab);
  tab = NULL;
  nChaves = 0;M = 0;}
```
 $\mathcal{A} \otimes \mathcal{B} \rightarrow \mathcal{A} \otimes \mathcal{B} \rightarrow \mathcal{A} \otimes \mathcal{B} \rightarrow \mathcal{B} \otimes \mathcal{B} \rightarrow \mathcal{B} \otimes \mathcal{B} \otimes \mathcal{C}$ 

**HORROR REPORT** 

# Consumo de tempo

Em uma tabela se símbolos com endereçamento direto o consumo de tempo de stInsert, st $Search e$  st $Delete$ é  $O(1)$ .

O consumo de tempo de stInit e stFree é O(M), onde M é o número de chaves.

# Maiores defeitos

Os maiores defeitos dessa implementação são:

- $\blacktriangleright$  Em geral, as chaves não são inteiros não-negativos pequenos. . .
- $\rightarrow$  despedício de espaço: é possível que a maior parte da tabela fique vazia

# Tabelas de dispersão (hash tables)

Uma tabela de dispensão (= hash table) é uma maneira de organizar uma tabela de símbolos.

Inventadas para funcionar bem em média.

universo de chaves  $=$  conjunto de **todas** as possíveis chaves

chaves realmente usadas são, em geral, uma parte pequena do universo.

A tabela terá a forma  $tab[0.. M-1]$ , onde M é o tamanho da tabela.

Boas e más funções de dispersão

Uma função só é eficiente se espalha as chaves pelo intervalo de índices de maneira razoavelmente uniforme.

Por exemplos, se os dois últimos dígitos da chaves não variam muito, então "chave% 100" é um péssima função de dispersão.

É recomendável que M seja um número primo.

Escolha de funções de dispersão é uma combinação de estatística, probabilidade, teoria dos números  $(primalidade);$ ;

KID KIN KEY KEY E YORO

## Funções de dispersão

K **D > K @ > K 할 > K 할 > "할 > 이익어** 

Uma função de dispersão (= hash function) é uma maneira de mapear o universo de chaves no conjunto de índices da tabela.

A função de dispersão recebe uma chave e retorna um número inteiro  $h$  no intervalo  $0 \cdot M-1$ .

O número h é o código de dispensão (=  $hash$ code) da chave.

Exemplo de um função de dispersão modular:

```
int hash(Chave chave, int M) {
  return chave % M;
}
```
Funções de dispersão para strings

#### typedef String Chave;

Utilizando o valor ASCII de cada caractere, uma string pode ser interpretada como a representação em base 128 (ou 256) de um número:

"MAC0122" = 'M'  $\times$  128<sup>6</sup> + 'A'  $\times$  128<sup>5</sup> + 'C'  $\times$  128<sup>4</sup>  $+ 70' \times 128^3 + 1' \times 128^2 + 2' \times 128^1$  $+$ '2'  $\times$  128<sup>0</sup>  $= 340901050997042$ 

É recomendável que a base também seja um número primo..<br>네 피 데 네 레 데 네 리 데 리 레 데 데 데 리 리 데 리 리 리 리 리 리<br>-

#### Função de dispersão básica

Para evitar overflow usamos o método de Horne e tomamos o resto da divisão após cada multiplicação:

```
int hash(Chave chave, int M)
{
  int i, h = 0;
  int primo = 127;
  for (i = 0; \text{ charge}[i] != '\\0'; i++)h = (h * prime + \text{chave}[i]) % M;return h;
}
```
# Colisões

Como o número de chaves é em geral maior que M, é inevitável que a função de dispersão leve várias chaves diferentes no mesmo índice.

Dizemos que há uma **colisão** quando duas chaves diferentes são levadas no mesmo índice.

Algumas maneiras de tratar colisões:

- I lista encadeadas (=separating chaining);
- $\triangleright$  sondagem linear (=linear probing (open addressing));
- $\blacktriangleright$  double hashing (open addressing);

## Problema motivação

Usaremos o problema a seguir para exemplicar o uso de técnicas para tratar colisões.

Problema: Determinar o número de ocorrências de cada palavra em um arquivo texto. Em seguida, dizer quantas vezes cada palavra de uma lista de palavras ocorreu no texto.

Utilizaremos uma Tabela de símbolos para resolver o problema.

#### Interface

typedef char \*String; typedef String Chave;

typedef int Valor;

void stInit(int);

void stInsert(Chave, Valor);

Valor stSearch(Chave);

void stFree();

void stDelete(Chave);

## Tabela de símbolos

Na tabela de símbolos, as palavras no texto farão o papel de chaves.

O valor de cada chave será o número de vezes que ela ocorre no texto.

A tabela de símbolos será implementada através de uma tabela de dispersão  $(= hash table)$ .

#### Colisões por listas encadeadas

Uma solução popular para resolver colisões é conhecida como **separate chaining** 

> para cada índice h da tabela há uma lista encadeada que armazena todos os objetos que a função de dispersão leva em h.

Essa solução é muito boa se cada uma das "listas de colisão resultar curta.

Se o número total de chaves usadas for N, o comprimento de cada lista deveria, idealmente, estar próximo de  $\alpha = N/M$ .

O valor  $\alpha$  é chamado de **fator de carga** ((= load factor) da tabela.

#### Implementação

```
static int hash(Chave chave, int M);
typedef struct celTS CelTS;
struct celTS{
  Chave chave;
  Valor valor;
  CelTS *prox;
};
static CelTS **tab = NULL;
static int nChaves = 0;
static int M; /* tam. da tabela */
```
#### stInsert

```
void stInsert(Chave chave, Valor valor) {
  CelTS *p;
  int h = hash(chare, M);p = tab[h];while (p && strcmp(p->chave,chave))
      p = p - \text{prox};if (p == NULL) {
      p = \text{mallocSafe}(\text{sizeof } *p);
      p->chave = copyString(chave);
      nChaves += 1;p \rightarrow pr \boxdot x = tab[h]; tab[h] = p;}
  p->valor = valor;
                                KID KIN KEY KEY E 1990
}
```
#### stDelete

Rascunho:

```
void stDelete(Chave chave) {
  int h;
  h = hash(chare,M); /* codigo de hash */
  "tab[h] = buscaRemove(tab[h], chave);"
  /* precisa atualizar nChaves...*/
}
```

```
void stInit(int max)
\mathcal{L}int h;
  M = max;nChaves = 0;tab = mallocSafe(M * sizeof(CeITS*));
  for (h = 0; h < M; h++)tab[h] = NULL;
```
}

 $\mathcal{A} \otimes \mathcal{A} \rightarrow \mathcal{A} \otimes \mathcal{A} \rightarrow \mathcal{A} \otimes \mathcal{A} \rightarrow \mathcal{A} \otimes \mathcal{A} \rightarrow \mathcal{A} \otimes \mathcal{A} \rightarrow \mathcal{A} \otimes \mathcal{A} \rightarrow \mathcal{A} \otimes \mathcal{A} \rightarrow \mathcal{A} \otimes \mathcal{A} \rightarrow \mathcal{A} \otimes \mathcal{A} \rightarrow \mathcal{A} \otimes \mathcal{A} \rightarrow \mathcal{A} \otimes \mathcal{A} \rightarrow \mathcal{A} \otimes \mathcal{A} \rightarrow \mathcal{A} \otimes \mathcal{A} \$ 

**HORROR REPORT** 

stSearch

```
Valor stSearch(Chave chave) {
  CellTS *p = NULL;int h;
  h = hash(chave, M); /* codigo de hash */
  p = tab[h];while (p && strcmp(p->chave, chave))
      p=p->prox;
  if (p == NULL) return 0;
  return p->valor;
}
```
stFree

```
void stFree() {
  CelTS *p = NULL, *q = NULL;int h;
  for (h = 0; h < M; h++) {
      p = tab[h];while (p) {
          q = p;
         p = p - \text{prox};free(q->chave);
          free(q);
      }
  }
  free(tab); tab = NULL; nChaves = 0;
\mathbf{I}
```
stInit

# Consumo de tempo

Seja N é o número de chaves e M é o tamanho da tabela.

Supondo que a função hash distribuia as chaves uniformemente em  $[0 \, 1]$ , em uma tabela de distribuição com listas encadeadas o consumo de tempo de stInsert, stSearch e stDelete é  $O(N/M)$ 

# Consumo de tempo

Seja N é o número de chaves e M é o tamanho da tabela.

Em uma tabela de distribuição com listas encadeadas o consumo de tempo de stInit é O(M) e o consumo de tempo de stFree é  $O(M + N)$ .

Colisões por sondagem linear

**INTERNATIONAL STATE** 

Um outro método de resolução de colisões é conhecido como sondagem linear  $(=\text{linear probing})$ .

Todos os objetos são armazenados em um vetor  $tab[0 M1]$ .

Quando ocorre uma colisão, procuramos a próxima posição vaga do vetor.

Digamos que a tabela tem M posições e contém N chaves num dados instante. O fator de carga  $\alpha = N/M$  da tabela é menor do que 1. Quanto maior o fator de carga, mais tempo as funções de busca e inserção vão consumir.

Interface

```
typedef char *String;
typedef String Chave;
typedef int Valor;
void stInit(int);
void stInsert(Chave, Valor);
Valor stSearch(Chave);
void stFree();
```

```
void stDelete(Chave);
```
**KORK@RKERKER E 1990** 

#### stInit

```
void stInit(int max)
\mathcal{F}int h;
  M = max;
  nChaves = 0;
  tab = mallocSafe(M * sizeof(CeITS));for (h = 0; h < M; h++)tab[h].chave = NULL;
}
```
#### Implementação

```
#define LIVRE(h) (tab[h].chave == NULL)
#define INCR(h) (h = h == M-1? 0: h+1)
static int hash(Chave chave, int M);
typedef struct celTS CelTS;
struct celTS {
  Chave chave;
  Valor valor;
};
static CelTS *tab = NULL;
static int nChaves = 0;
static int M; /* tam. da tabela */
```
#### stInsert

```
void stInsert(Chave chave, Valor valor) {
  CelTS *p; int h = hash(chare, M);
  while(!LIVRE(h)&&strcmp(tab[h].chave,chave))
     INCR(h);
  if (LIVRE(h)) {
     if (nChaves == M-1) {
        printf("Tabela cheia\"); return;
     }
     tab[h].chave = copyString(chave);
     nChaves += 1;
  }
  tab[h].valor = valor;
}
```
#### stSearch

```
Valor stSearch(Chave chave) {
  CelTS *p = NULL;
  int h;
  /* procure chave na tabela */
  h = hash(chare,M); /* codigo de hash */
  while(!LIVRE(h)&&strcmp(tab[h].chave,chave))
      INCR(h);
  if (LIVRE(h)) return 0;
  return tab[h].valor;
}
```
# stDelete

#### stDelete

**KORK@RKERKER E DAG** 

```
void stDelete(Chave chave) {
  int h;
  /* procure chave na tabela */
  h =hash(chave,M); /*codigo de hash*/
  while(!LIVRE(h)&&strcmp(tab[h].chave,chave))
      INCR(h);
  if (LIVRE(h)) return;
  /* remova chave da tabela */
  nChaves -= 1;
  free(tab[h].chave);
  tab[h].chave=NULL;
```

```
/* faca rehash das chaves seguintes */
for (INCR(h); ILIVER(h); INCR(h)) {
   Chave char = tab[h].chave;
   Valor valor = tab[h]. valor;
   tab[h].chave = NULL;
   stInsert(chave,valor); /* rehash */
   free(chave);
}
```

```
KOX KOX KEX KEX E DAG
```
stFree

```
void stFree() {
  int h;
  for (h = 0; h < M; h++)if (!LIVERE(h))free(tab[h].chave);
  free(tab);
  tab = NULL
  nChaves = 0;
  M = 0;}
```
}